## **Evaluation of Relational Operations**

[R&G] Chapter 14, Part A (Joins)

CC422 Eall 2003

## Relational Operations

- \* We will consider how to implement:
  - <u>Selection</u> ( $\sigma$ ) Selects a subset of rows from relation.
  - <u>Projection</u> ( $\pi$ ) Deletes unwanted columns from relation.
  - *Join* ( ) Allows us to combine two relations.
  - <u>Set-difference</u> (— ) Tuples in reln. 1, but not in reln. 2.
  - $\underline{Union}$  (U) Tuples in reln. 1 and in reln. 2.
  - Aggregation (SUM, MIN, etc.) and GROUP BY
- \* Since each op returns a relation, ops can be *composed!*After we cover the operations, we will discuss how to *optimize* queries formed by composing them.

CS432 Fall 2007

2

## Schema for Examples

Sailors (<u>sid: integer</u>, sname: string, rating: integer, age: real) Reserves (<u>sid: integer</u>, <u>bid: integer</u>, <u>day: dates</u>, rname: string)

- Similar to old schema; rname added for variations.
- \* Reserves:
  - Each tuple is 40 bytes long, 100 tuples per page, 1000 pages.
- Sailors:
  - Each tuple is 50 bytes long, 80 tuples per page, 500 pages.

CS432 Fall 2007

3

#### Equality Joins With One Join Column

SELECT \*
FROM Reserves R1, Sailors S1
WHERE R1.sid=S1.sid

- ❖ In algebra: R ⋈ S. Common! Must be carefully optimized. R X S is large; so, RX S followed by a selection is inefficient.
- Assume: M pages in R, p<sub>R</sub> tuples per page, N pages in S, p<sub>S</sub> tuples per page.
  - In our examples, R is Reserves and S is Sailors.
- \* We will consider more complex join conditions later.
- \* Cost metric: # of I/Os. We will ignore output costs.

CS432 Fall 2007

## Simple Nested Loops Join

 $\begin{aligned} & \text{for each tuple r in R do} \\ & \text{for each tuple s in S do} \\ & \text{if } r_i == s_i \text{ then add } < r, s> \text{ to result} \end{aligned}$ 

- \* For each tuple in the *outer* relation R, we scan the entire *inner* relation S.
  - Cost:  $M + p_R * M * N = 1000 + 100*1000*500 I/Os.$
- Page-oriented Nested Loops join: For each page of R, get each page of S, and write out matching pairs of tuples <r, s>, where r is in R-page and S is in S-page.
  - Cost: M + M\*N = 1000 + 1000\*500

CS432aFallfosmaller relation (S) is outer, cost = 500 + 500\*1000

#### Index Nested Loops Join

 $\begin{aligned} \text{for each tuple r in } R \text{ do} \\ \text{for each tuple s in } S \text{ where } r_i == s_j \text{ do} \\ \text{add } < r, s > \text{ to result} \end{aligned}$ 

- If there is an index on the join column of one relation (say S), can make it the inner and exploit the index.
  - Cost: M + ( (M\*p<sub>R</sub>) \* cost of finding matching S tuples)
- For each R tuple, cost of probing S index is about 1.2 for hash index, 2-4 for B+ tree. Cost of then finding S tuples (assuming Alt. (2) or (3) for data entries) depends on clustering.
- Clustered index: 1 I/O (typical), unclustered: upto 1 I/O per matching S tuple.

  CS432 Fall 2007

| • |  |
|---|--|
| • |  |
|   |  |
|   |  |
| • |  |
| • |  |
|   |  |
|   |  |
|   |  |
|   |  |
|   |  |
| • |  |
|   |  |
|   |  |
|   |  |
|   |  |
| • |  |
|   |  |
|   |  |
|   |  |
|   |  |
|   |  |
|   |  |
|   |  |
| • |  |
|   |  |
|   |  |
|   |  |
| • |  |
| • |  |

#### Examples of Index Nested Loops

- ❖ Hash-index (Alt. 2) on sid of Sailors (as inner):
  - Scan Reserves: 1000 page I/Os, 100\*1000 tuples.
  - For each Reserves tuple: 1.2 I/Os to get data entry in index, plus 1 I/O to get (the exactly one) matching Sailors tuple. Total: 220,000 I/Os.
- \* Hash-index (Alt. 2) on sid of Reserves (as inner):
  - Scan Sailors: 500 page I/Os, 80\*500 tuples.
  - For each Sailors tuple: 1.2 I/Os to find index page with data entries, plus cost of retrieving matching Reserves tuples. Assuming uniform distribution, 2.5 reservations per sailor (100,000 / 40,000). Cost of retrieving them is 1 or 2.5 I/Os depending on whether the index is clustered.

#### Block Nested Loops Join

CS432 Fall 2007

- Use one page as an input buffer for scanning the inner S, one page as the output buffer, and use all remaining pages to hold "block" of outer R.
  - For each matching tuple r in R-block, s in S-page, add <r, s> to result. Then read next R-block, scan S, etc.

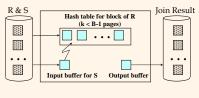

#### Examples of Block Nested Loops

- ❖ Cost: Scan of outer + #outer blocks \* scan of inner
  - #outer blocks = [# of pages of outer / blocksize]
- ❖ With Reserves (R) as outer, and 100 pages of R:
  - Cost of scanning R is 1000 I/Os; a total of 10 blocks.
  - Per block of R, we scan Sailors (S); 10\*500 I/Os.
  - If space for just 90 pages of R, we would scan S 12 times.
- With 100-page block of Sailors as outer:
  - Cost of scanning S is 500 I/Os; a total of 5 blocks.
  - Per block of S, we scan Reserves; 5\*1000 I/Os.
- With <u>sequential reads</u> considered, analysis changes: may be best to divide buffers evenly between R and S.

# Sort-Merge Join $(R \bowtie_{i=j} S)$

- Sort R and S on the join column, then scan them to do a "merge" (on join col.), and output result tuples.
  - Advance scan of R until current R-tuple >= current S tuple, then advance scan of S until current S-tuple >= current R tuple; do this until current R tuple = current S tuple.
  - At this point, all R tuples with same value in Ri (current R group) and all S tuples with same value in Sj (current S group) <u>match</u>; output <r, s> for all pairs of such tuples.
  - Then resume scanning R and S.
- \* R is scanned once; each S group is scanned once per matching R tuple. (Multiple scans of an S group are likely to find needed pages in buffer.)

10

## Example of Sort-Merge Join

|     |        |        |      | sid | bid | <u>day</u> | rname  |
|-----|--------|--------|------|-----|-----|------------|--------|
| sid | sname  | rating | age  | 28  | 103 | 12/4/96    | guppy  |
| 22  | dustin | 7      | 45.0 | 28  | 103 | 11/3/96    | yuppy  |
| 28  | yuppy  | 9      | 35.0 | 31  | 101 | 10/10/96   | dustin |
| 31  | lubber | 8      | 55.5 | 31  | 102 | 10/12/96   | lubber |
| 44  | guppy  | 5      | 35.0 | 31  | 101 | 10/11/96   | lubber |
| 58  | rusty  | 10     | 35.0 | 58  | 103 | 11/12/96   | dustin |

- ❖ Cost: M log M + N log N + (M+N)
  - The cost of scanning, M+N, could be M\*N (very unlikely!)
- With 35, 100 or 300 buffer pages, both Reserves and Sailors can be sorted in 2 passes; total join cost: 7500.
   (BNL cost: 2500 to 15000 I/Os)

#### Refinement of Sort-Merge Join

- We can combine the merging phases in the sorting of R and S with the merging required for the join.
  - With B > √L, where L is the size of the larger relation, using the sorting refinement that produces runs of length 2B in Pass 0, #runs of each relation is < B/2.</li>
  - Allocate 1 page per run of each relation, and `merge' while checking the join condition.
  - Cost: read+write each relation in Pass 0 + read each relation in (only) merging pass (+ writing of result tuples).
  - In example, cost goes down from 7500 to 4500 I/Os.
- In practice, cost of sort-merge join, like the cost of external sorting, is *linear*.

|  |  | <br> |  |
|--|--|------|--|
|  |  |      |  |
|  |  |      |  |
|  |  |      |  |
|  |  |      |  |

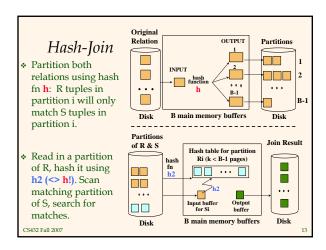

#### Observations on Hash-Join

- #partitions k < B-1 (why?), and B-2 > size of largest partition to be held in memory. Assuming uniformly sized partitions, and maximizing k, we get:
  - k= B-1, and M/(B-1) < B-2, i.e., B must be >  $\sqrt{M}$
- If we build an in-memory hash table to speed up the matching of tuples, a little more memory is needed.
- If the hash function does not partition uniformly, one or more R partitions may not fit in memory. Can apply hash-join technique recursively to do the join of this R-partition with corresponding S-partition.

32 Fall 2007

## Cost of Hash-Join

- In partitioning phase, read+write both relns; 2(M+N).
   In matching phase, read both relns; M+N I/Os.
- ❖ In our running example, this is a total of 4500 I/Os.
- Sort-Merge Join vs. Hash Join:
  - Given a minimum amount of memory (what is this, for each?) both have a cost of 3(M+N) I/Os. Hash Join superior on this count if relation sizes differ greatly. Also, Hash Join shown to be highly parallelizable.
  - Sort-Merge less sensitive to data skew; result is sorted.

CS432 Fall 2007

# General Join Conditions

- ❖ Equalities over several attributes (e.g., *R.sid=S.sid* AND *R.rname=S.sname*):
  - For Index NL, build index on <*sid*, *sname*> (if S is inner); or use existing indexes on sid or sname.
  - For Sort-Merge and Hash Join, sort/partition on combination of the two join columns.
- **❖** Inequality conditions (e.g., *R.rname* < *S.sname*):
  - For Index NL, need (clustered!) B+ tree index.
    - Range probes on inner; # matches likely to be much higher than for equality joins.
  - Hash Join, Sort Merge Join not applicable.
  - Block NL quite likely to be the best join method here.